#### **ABSTRAK**

<span id="page-0-0"></span>Proses jual beli merupakan salah satu bagian penting dalam kehidupan manusia. Bahkan, dalam memenuhi kebutuhan *fashion* dan gaya hidup seseorang pasti melakukan perdagangan atau jual beli. Di Indonesia, proses jual beli tidak hanya dilakukan secara konvensional dari individu ke individu lainnya, namun dilakukan juga dengan cara memanfaatkan *internet* sebagai sarana melakukan jual beli secara *online*, baik melalui *website* ataupun aplikasi *mobile. Lazada* dan tokobagus.com adalah contohnya. Jual beli secara *online* memiliku dua keuntungan, yaitu target pasar tidak lagi terkendala oleh ruang dan waktu, serta pelaksanaanya dapat memangkas biaya-biaya operasional. Mengacu pada dua keuntungan jual beli *online*, Falcon Collection, perusahaan tas di bidang *fashion* berupaya untuk terus meningkatkan daya saing penjualannya dengan membuat sistem penjualan secara *online* pada perangkat *mobile*. Sistem penjualan ini dapat memfasilitasi pelanggan yang ingin membeli tas tanpa perlu datang ke *workshop* Falcon. Melalui sistem ini pun, pelanggan dapat melakukan pemesanan tas kustom yang bahan dan warnanya bisa disesuaikan dengan selera pemesan.

Kata kunci: Jual Beli *Online*, *M-*dagang*,* Sistem Informasi

#### **ABSTRACT**

<span id="page-1-0"></span>*A trading process is one of the important parts of human life. Even in meeting the needs of fashion and lifestyle, someone is bound to trade and purchase. In Indonesia, the trading process is not only done conventionally from individual to individual, but it is also performed by utilizing the Internet as a means of online trading, either through the website or mobile application. Lazada and tokobagus.com is an example. Buying and selling online having two advantages, namely target markets are no longer constrained by time and space, as well as the implementation process can cut the operational costs. Referring to the two advantages of online trading, Falcon Collection, as a fashion bag industries company, will always be able to continuously improve the competitiveness of its sales by creating an online trading system on mobile devices. Systems are designed to facilitate customers who want to buy a bag without the need to come to the Falcon workshop. And through this system, customers are able to make a custom order, which is the material and color of bag can be adjusted to the taste of the customer.*

*Keyword: E-commerce, Mobile-Commerce, Information Systems*

## **DAFTAR ISI**

<span id="page-2-0"></span>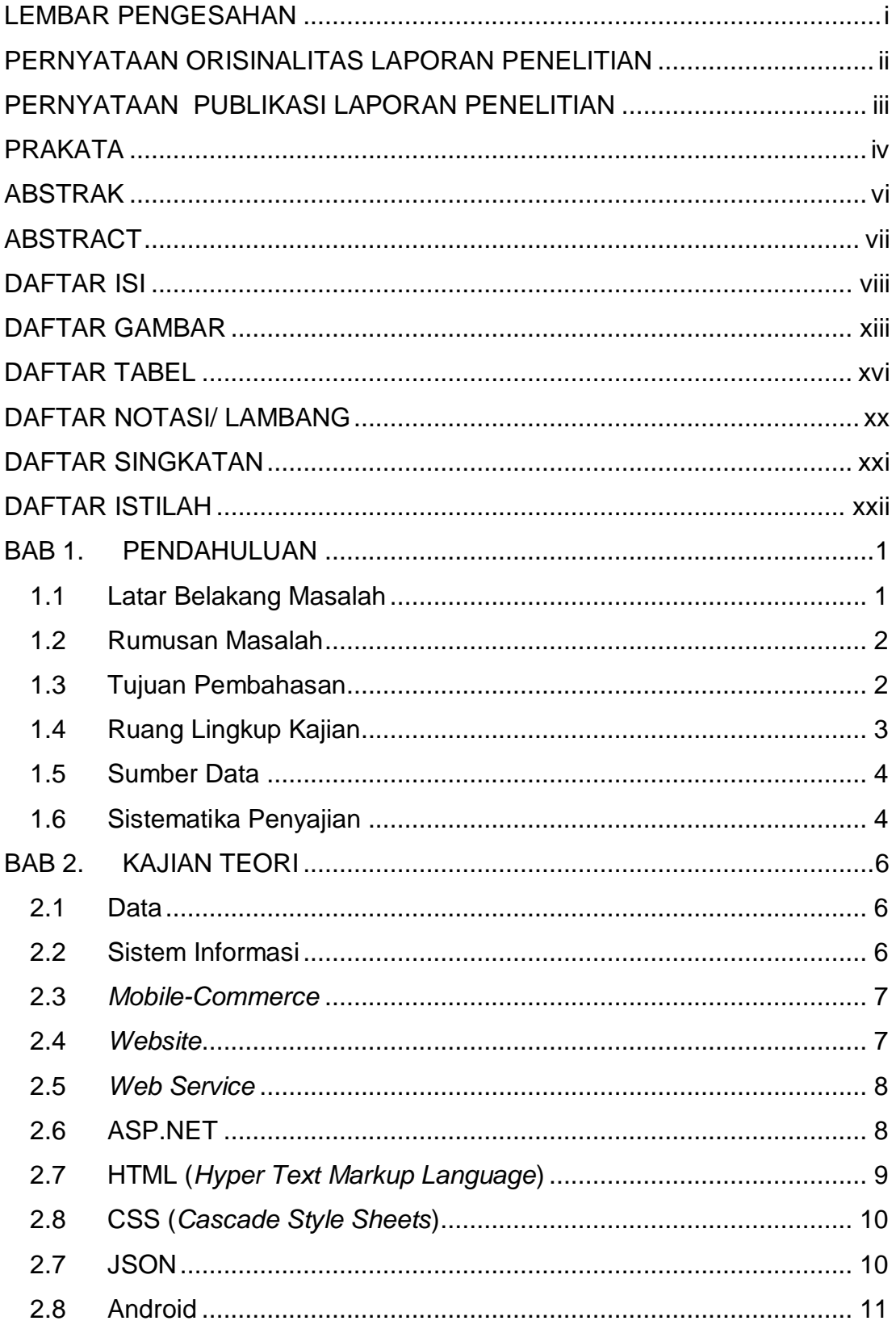

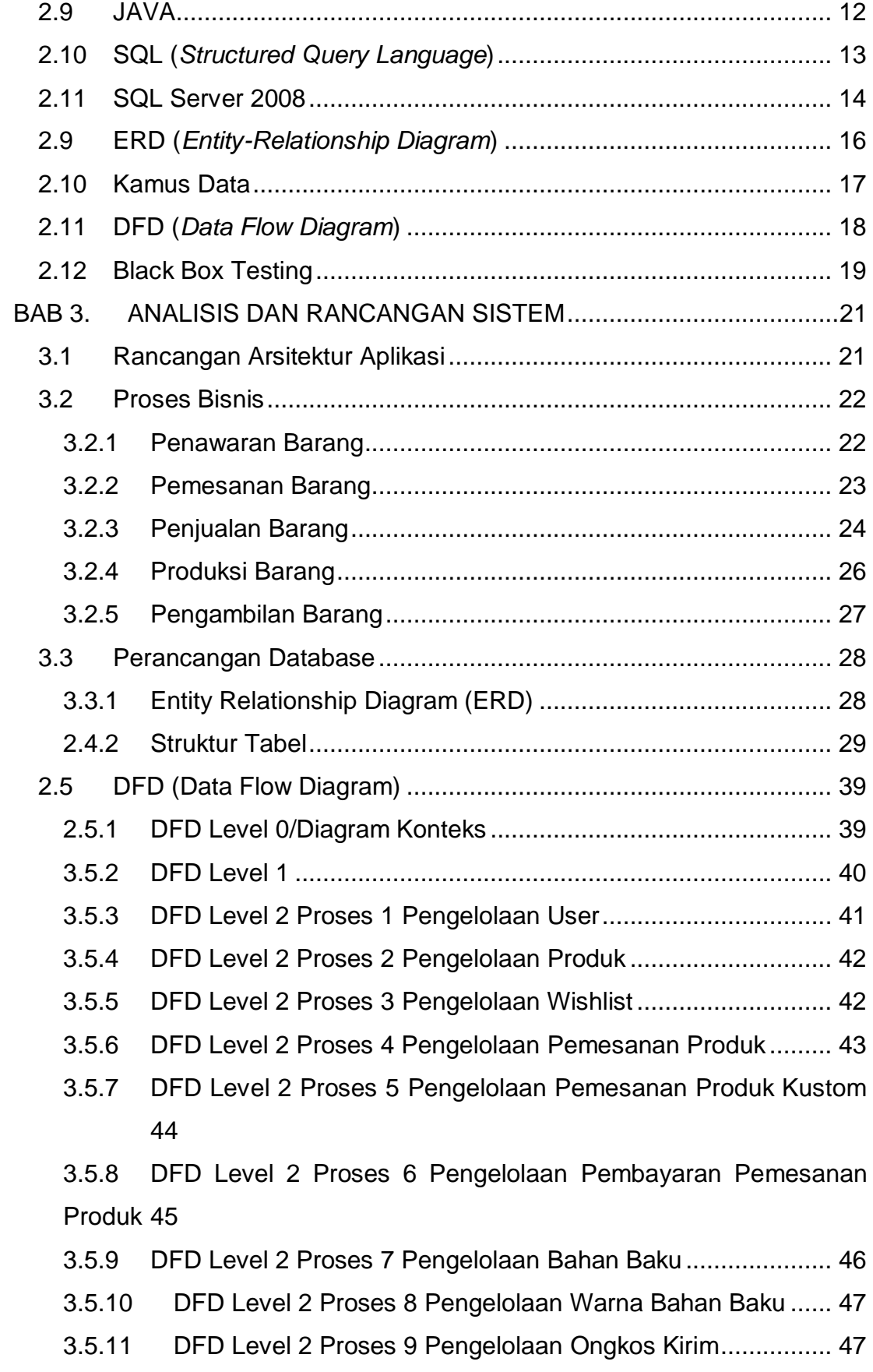

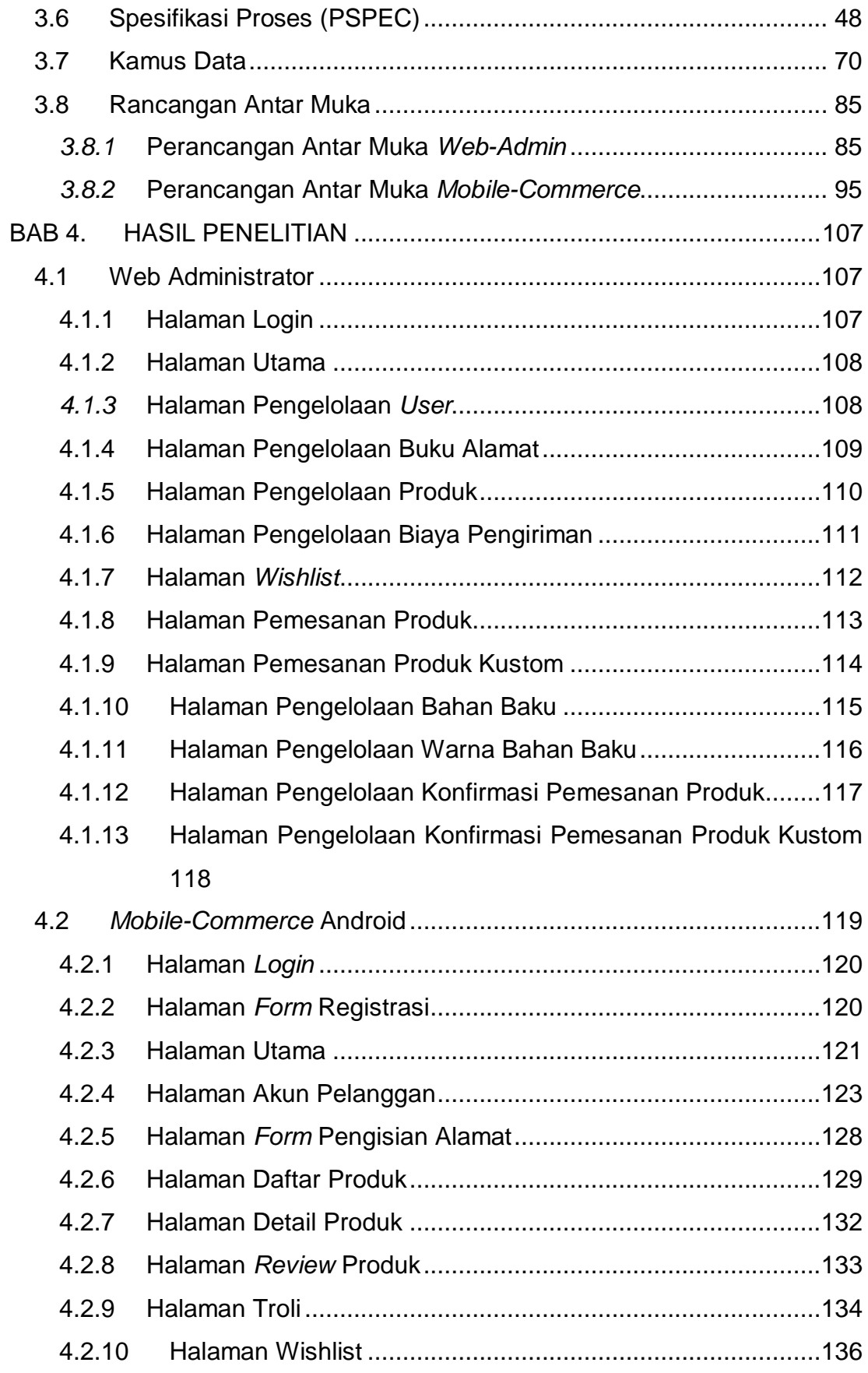

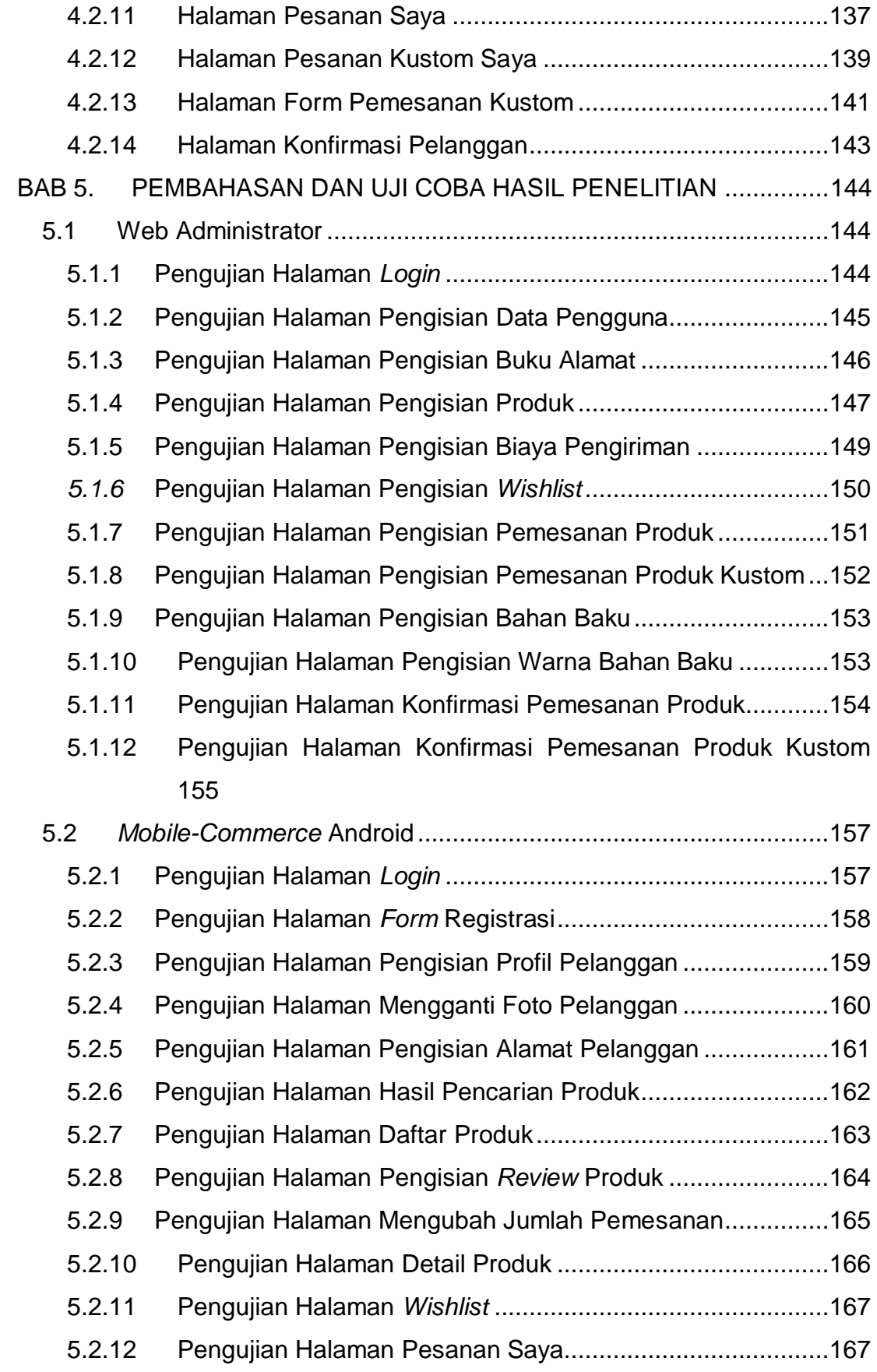

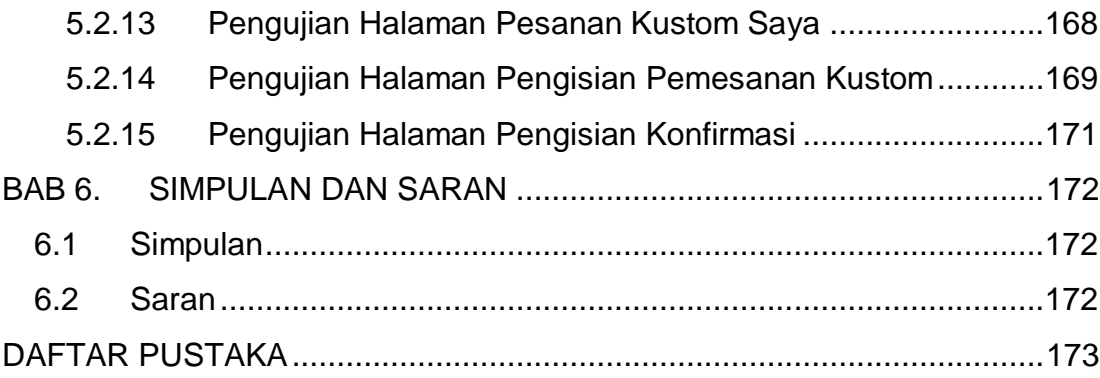

### **DAFTAR GAMBAR**

<span id="page-7-0"></span>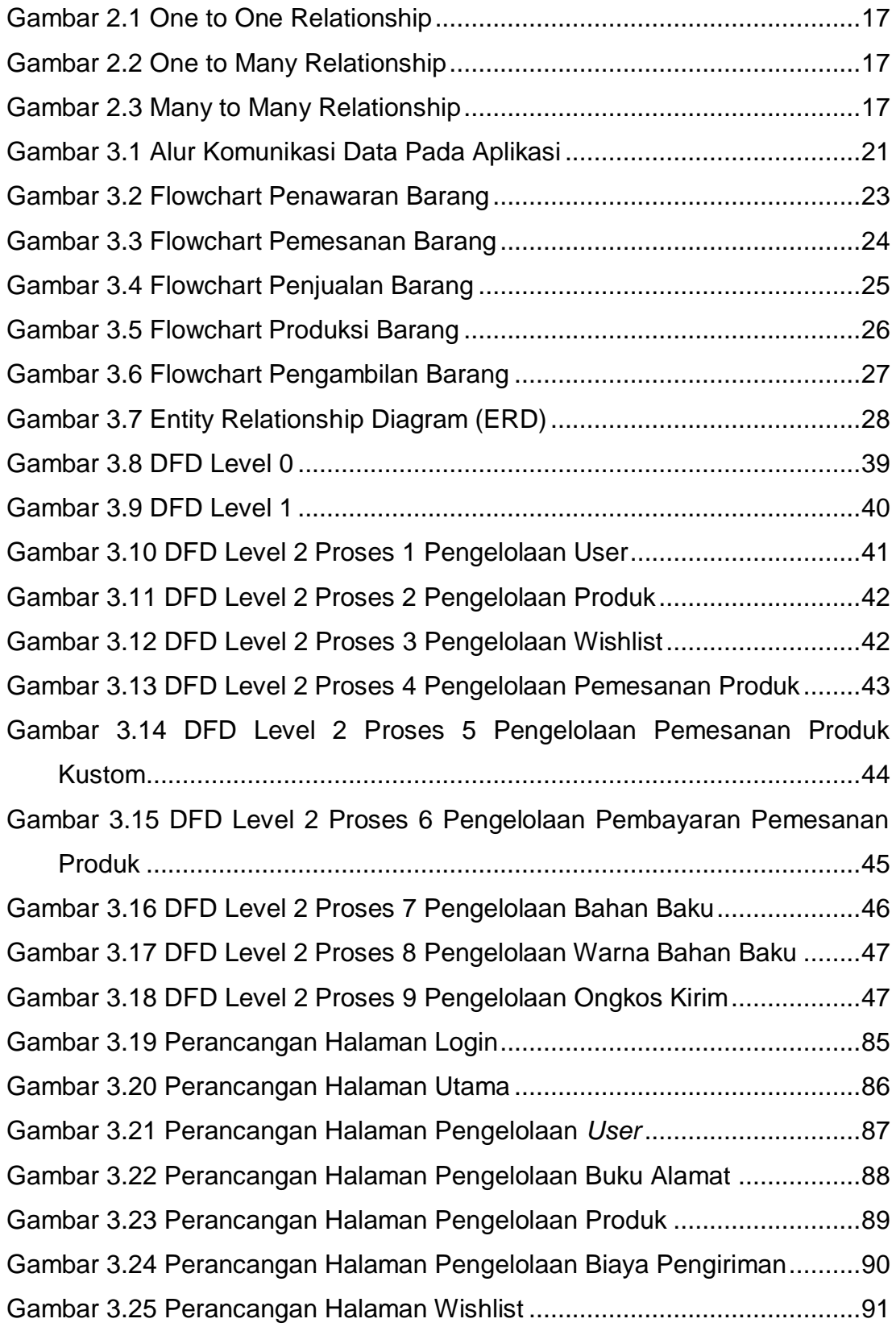

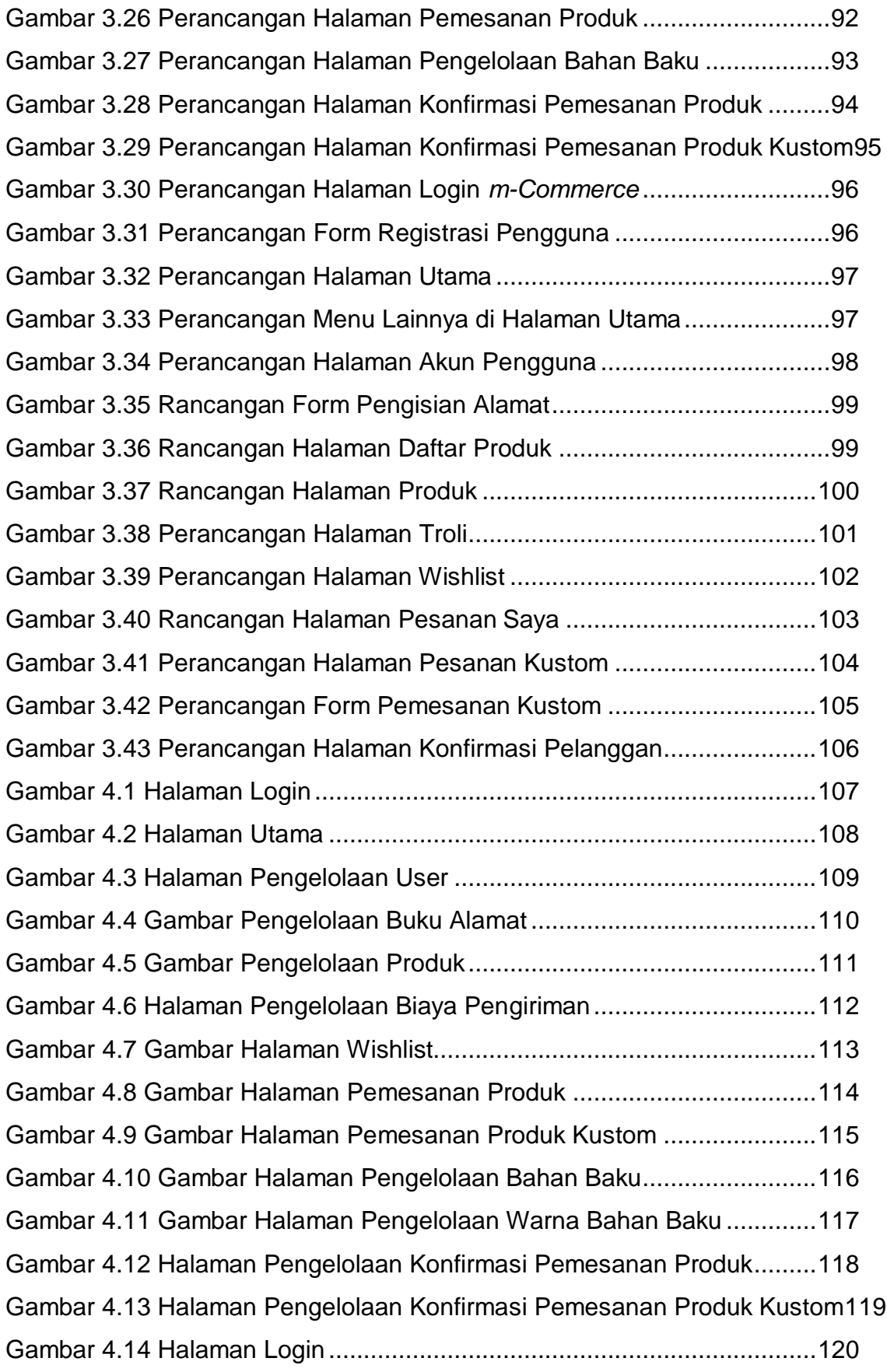

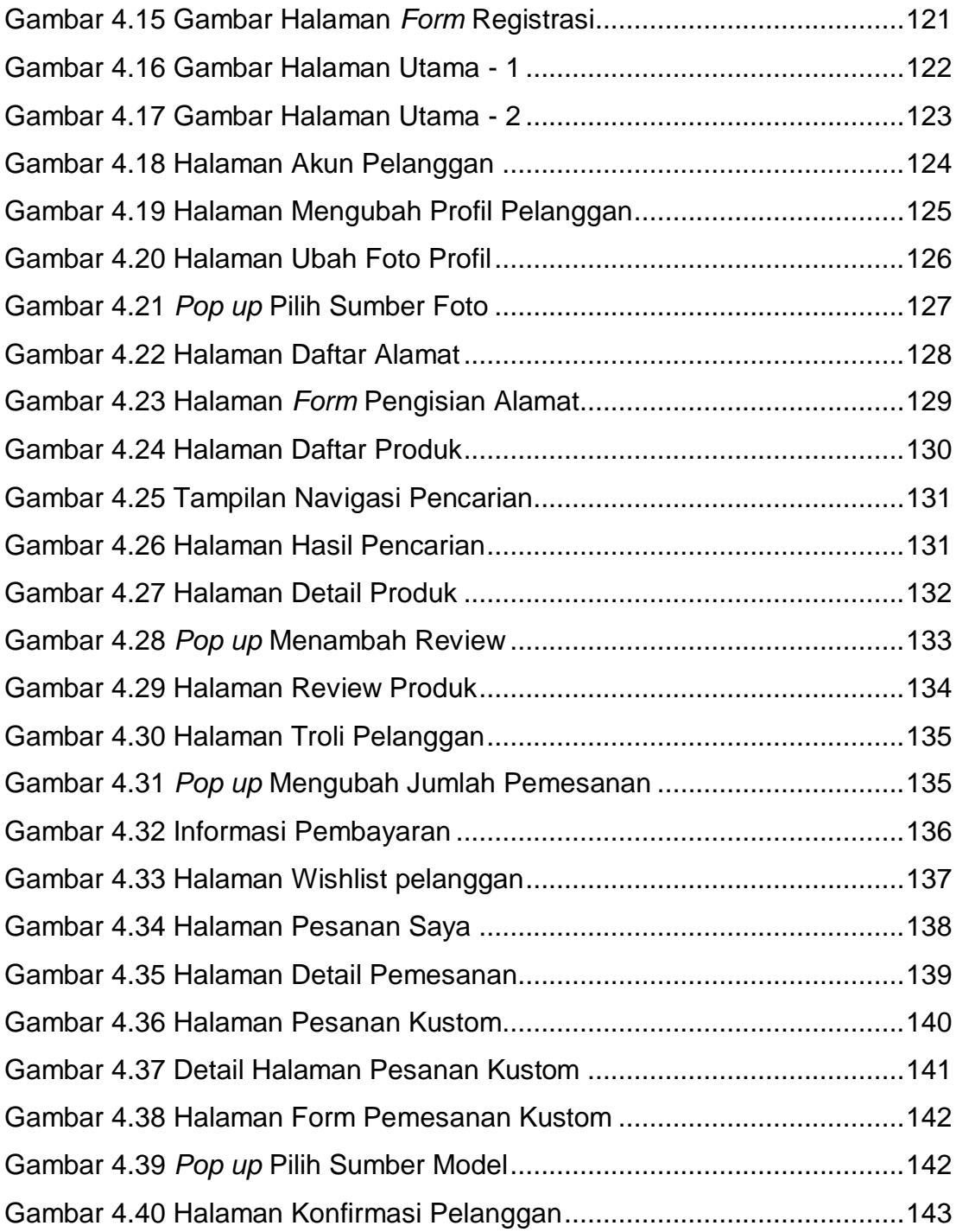

# **DAFTAR TABEL**

<span id="page-10-0"></span>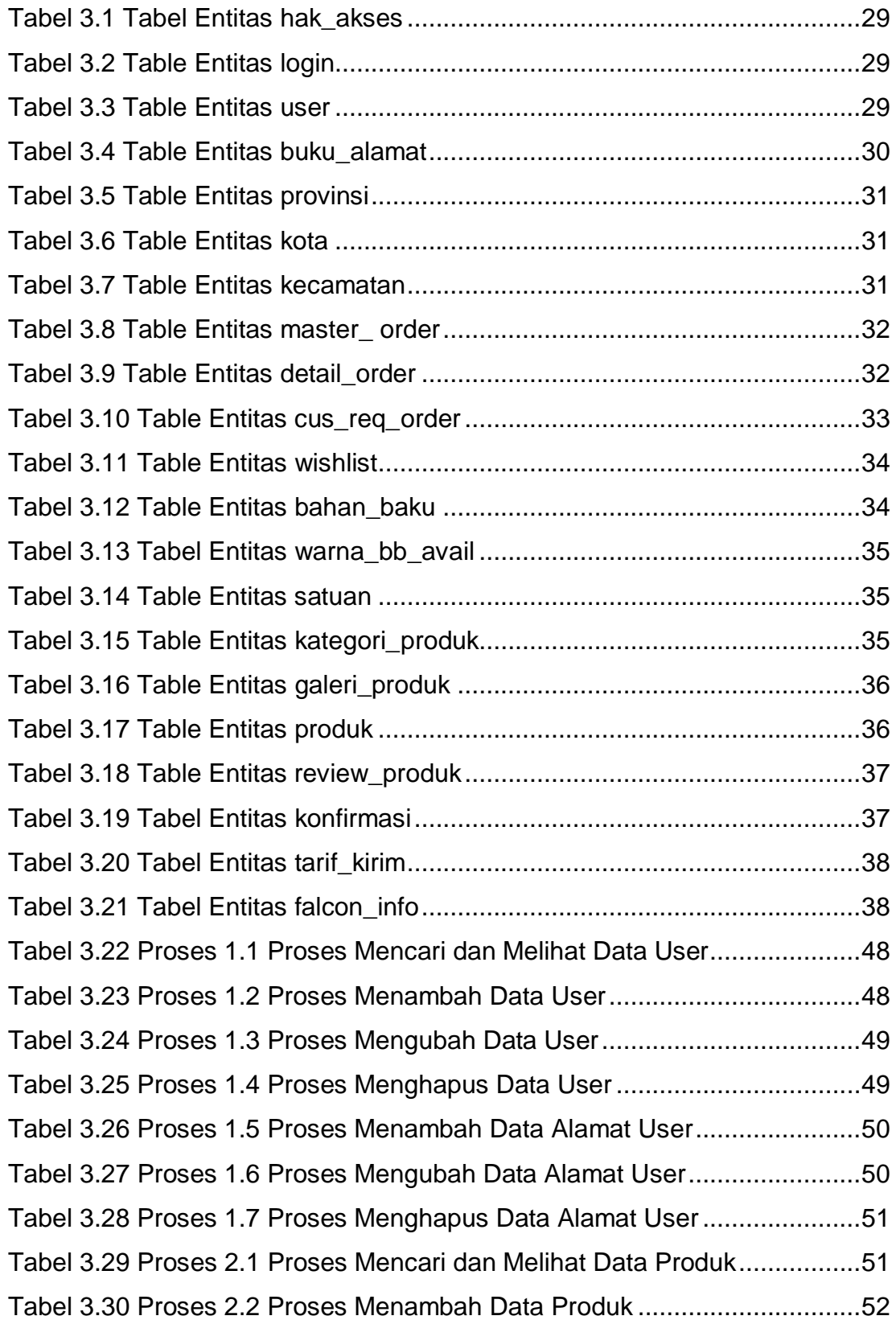

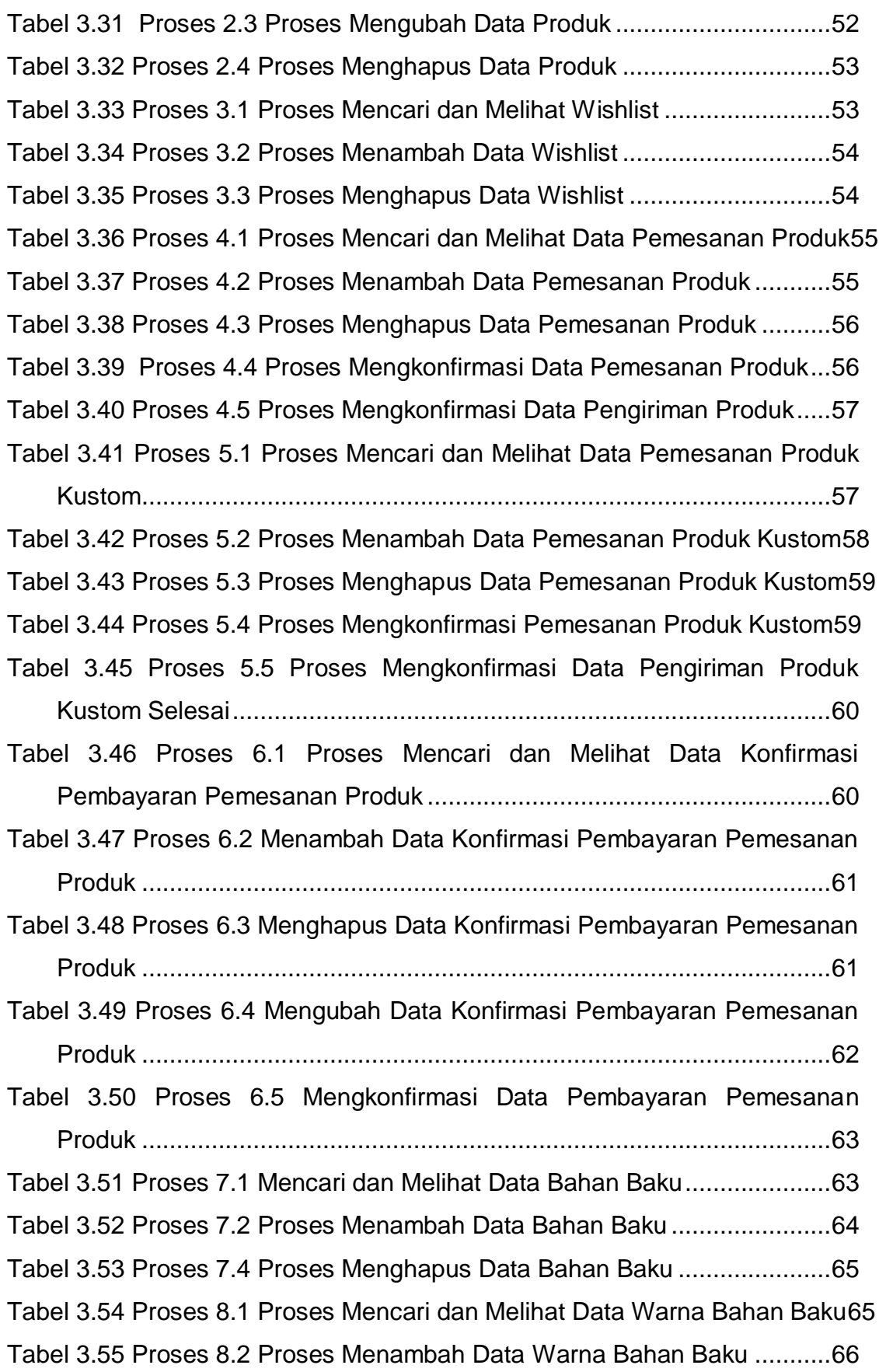

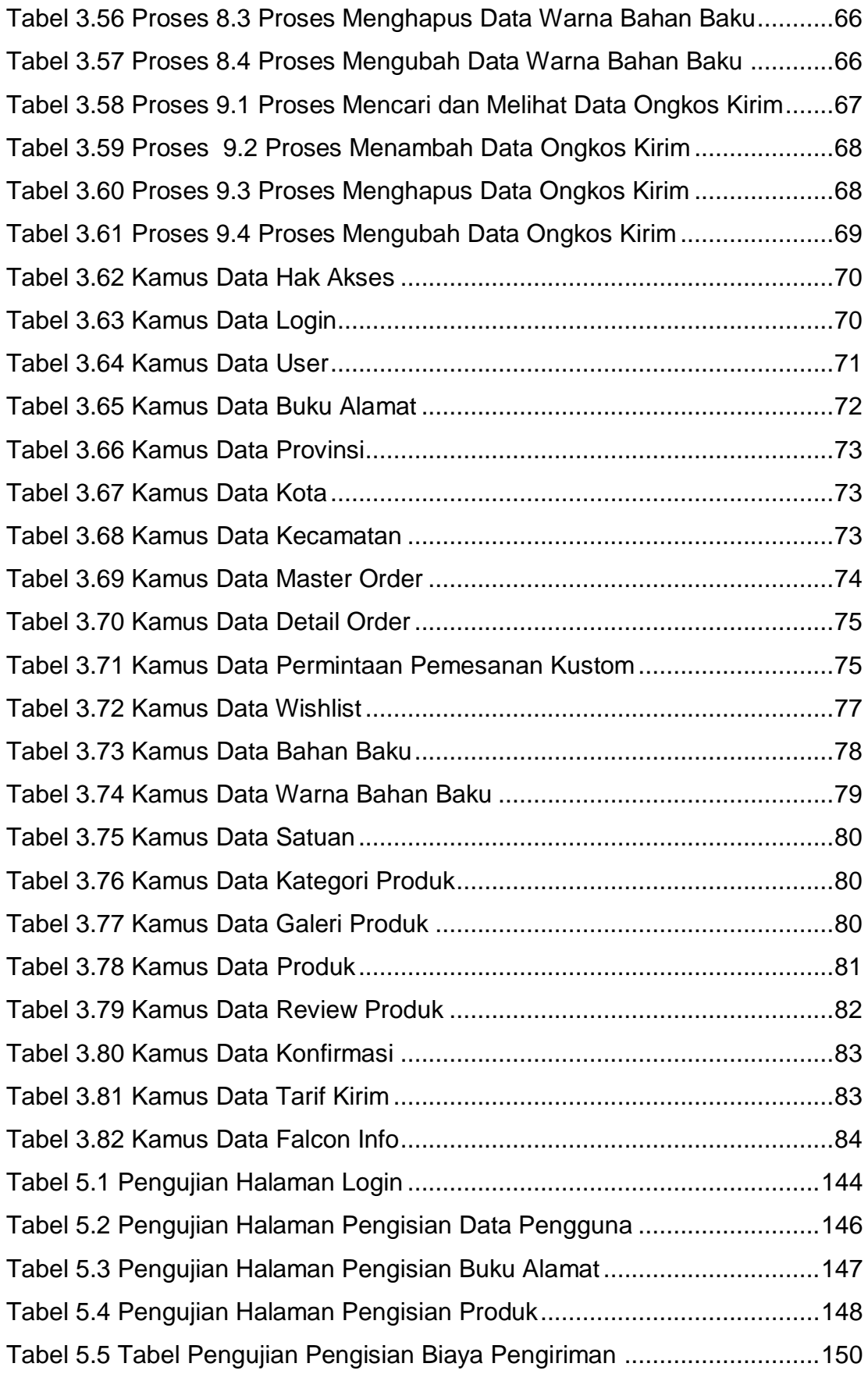

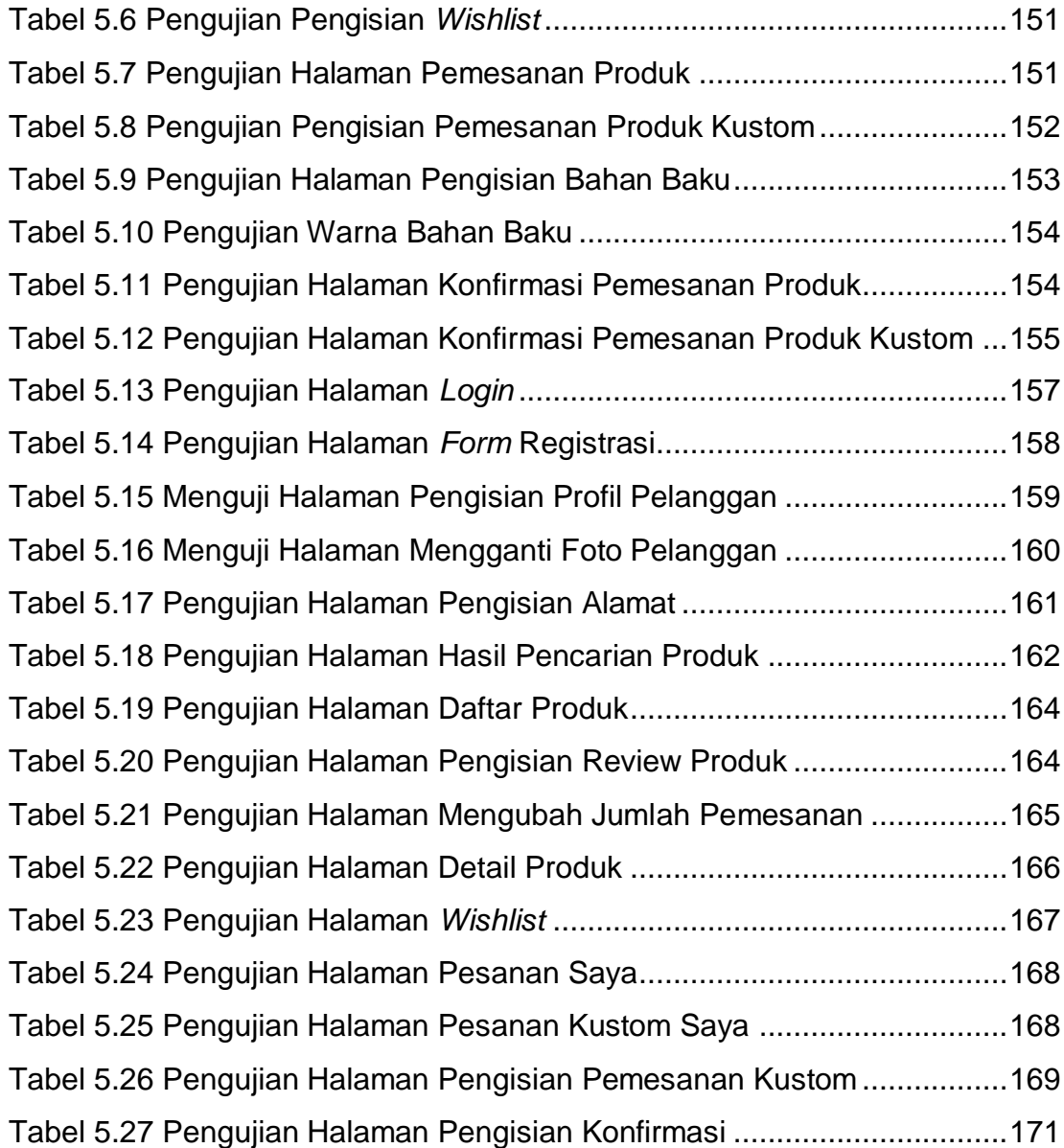

# **DAFTAR NOTASI/ LAMBANG**

<span id="page-14-0"></span>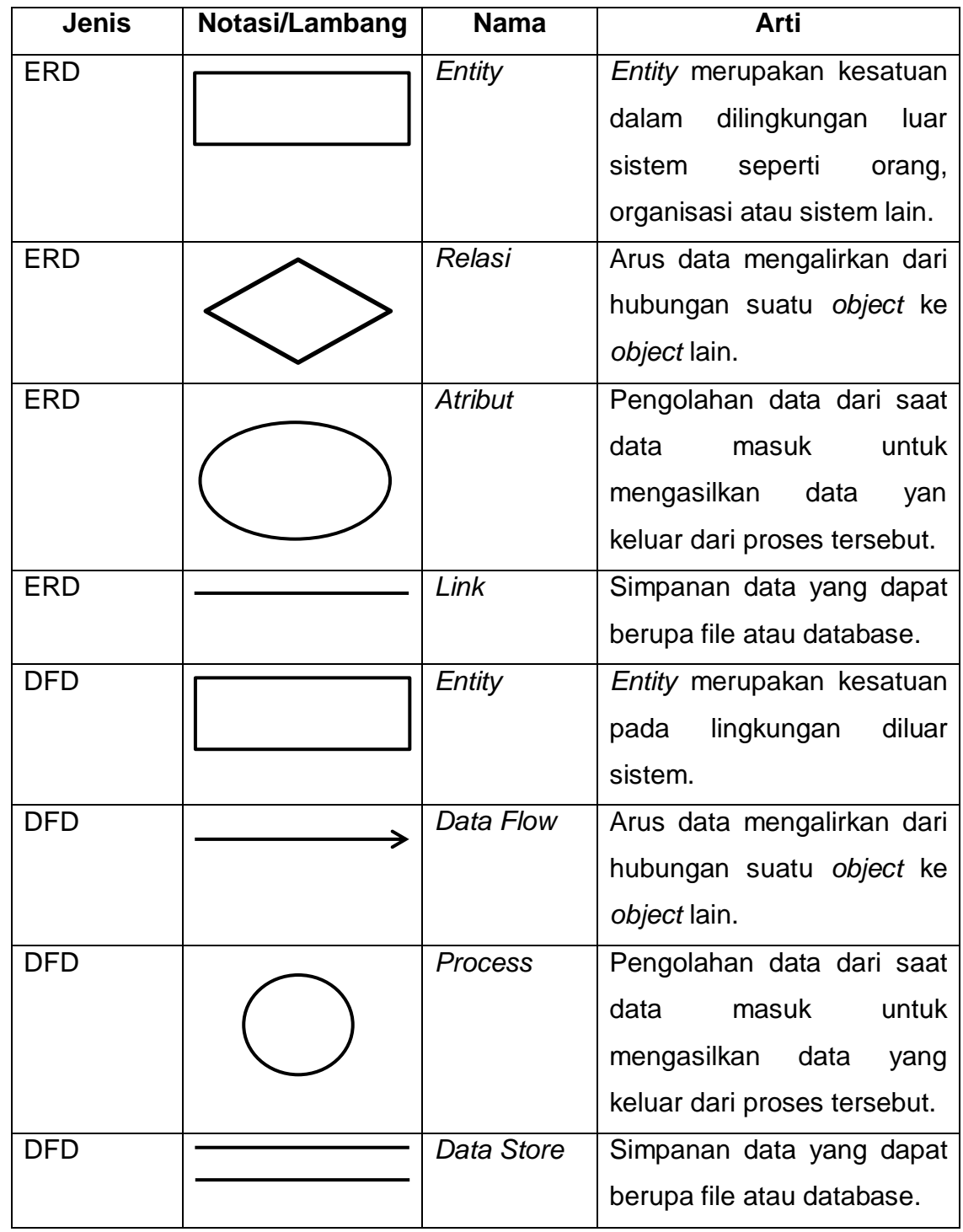

# **DAFTAR SINGKATAN**

<span id="page-15-0"></span>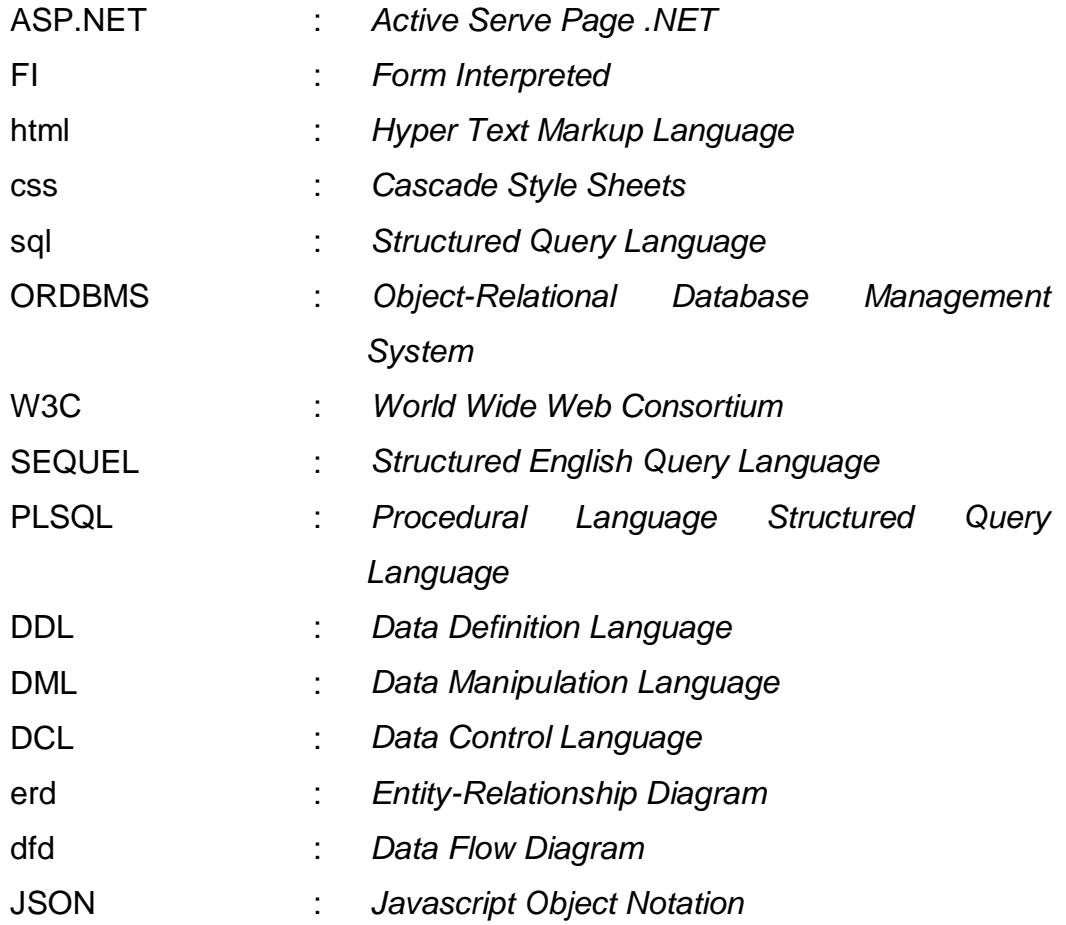

## **DAFTAR ISTILAH**

<span id="page-16-0"></span>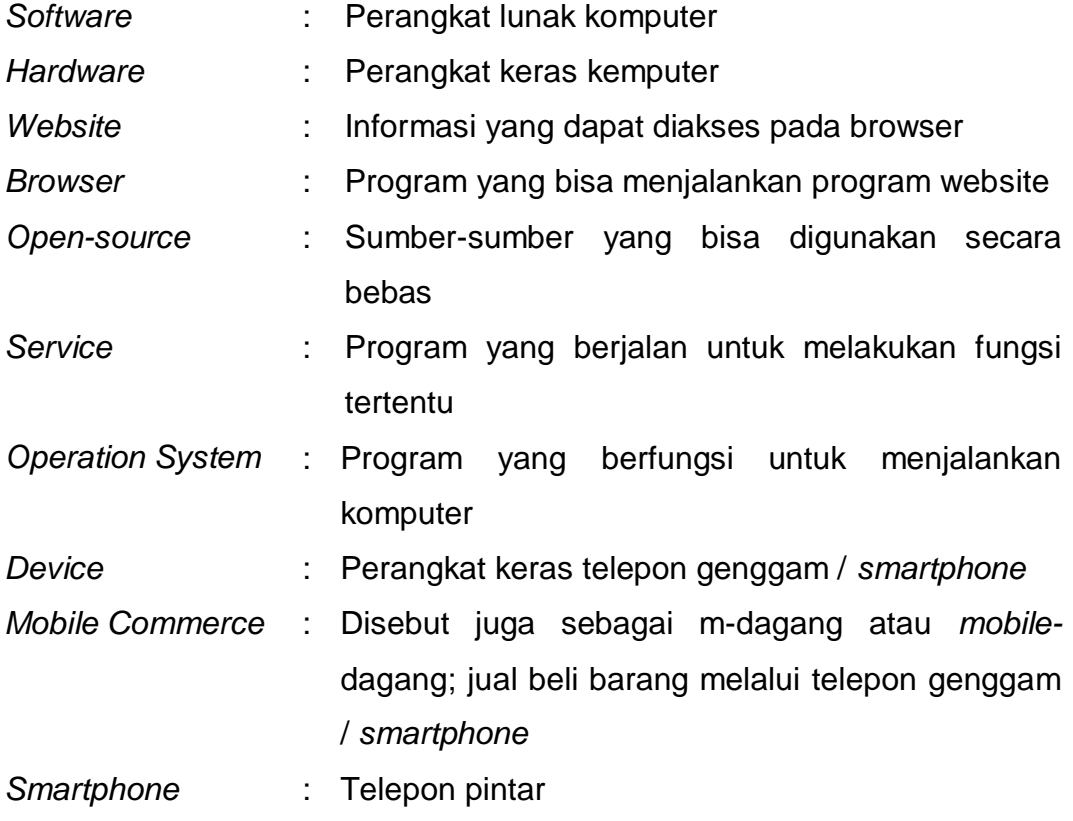